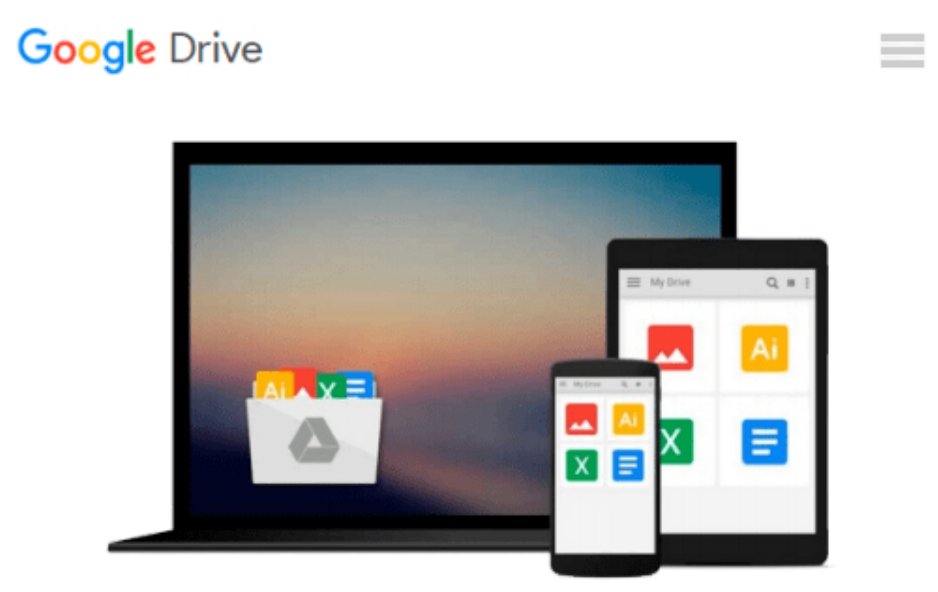

# **Getting Started with OpenCart Module Development**

*Rupak Nepali*

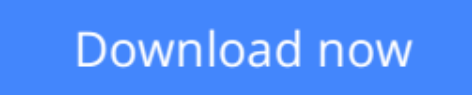

[Click here](http://bookengine.site/go/read.php?id=1783280379) if your download doesn"t start automatically

## **Getting Started with OpenCart Module Development**

#### Rupak Nepali

#### **Getting Started with OpenCart Module Development** Rupak Nepali

Master your OpenCart modules and code!

#### **Overview**

- Learn how to clone OpenCart modules
- Develop and customize modules, pages, order totals, payments, and shipping extensions in OpenCart
- Understand the Global Library methods used in OpenCart

#### **In Detail**

OpenCart is an online shopping tool which is free to use. It has become widely popular because of its support for custom extensions and module development. This book helps you understand how to use the features available in OpenCart using step-by-step instructions.

Getting Started with OpenCart Module Development gives you step-by-step explanations and illustrations on how to clone, customize, and develop modules and pages with OpenCart.

This book shows you how to create custom OpenCart modules and pages which are needed as per the requirements of the clients to manage custom data. It describes each and every code used to make a Hello World module, a feedback module, a tips module, an order total module, and a shipping and payment module.

The book covers installing, configuring, and uninstalling modules as well as how to clone them. It also discusses all the available Global Library methods of OpenCart as well as ways to handle the files and folders of a shipping and payment module. At the end of the book, you will learn how to make custom pages to manage data by creating a feedback module and how to create the order total using a tips module.

In Getting Started with OpenCart Module Development, you will learn everything you need to know to create custom OpenCart modules.

#### **What you will learn from this book**

- Create custom modules using OpenCart
- Learn how to clone OpenCart modules
- Understand the Global Library methods used in OpenCart
- Learn about the featured modules of OpenCart
- Create order total modules using OpenCart
- Install, configure, and uninstall modules

#### **Approach**

Written as a step-by-step guide, Getting Started with OpenCart Module Development will teach you all you need to know about OpenCart, from custom extensions to module development.

#### **Who this book is written for**

This book is for developers who want to develop OpenCart extensions and for those who want to learn more about the code workflow of OpenCart. Basic knowledge of OpenCart would be an added advantage.

**[Download](http://bookengine.site/go/read.php?id=1783280379)** [Getting Started with OpenCart Module Development ...pdf](http://bookengine.site/go/read.php?id=1783280379)

**[Read Online](http://bookengine.site/go/read.php?id=1783280379)** [Getting Started with OpenCart Module Development ...pdf](http://bookengine.site/go/read.php?id=1783280379)

#### **From reader reviews:**

#### **Charlene Martinez:**

The knowledge that you get from Getting Started with OpenCart Module Development is the more deep you digging the information that hide into the words the more you get thinking about reading it. It does not mean that this book is hard to know but Getting Started with OpenCart Module Development giving you excitement feeling of reading. The writer conveys their point in selected way that can be understood by anyone who read the item because the author of this reserve is well-known enough. This book also makes your personal vocabulary increase well. That makes it easy to understand then can go with you, both in printed or e-book style are available. We advise you for having this kind of Getting Started with OpenCart Module Development instantly.

#### **Matthew Gregg:**

Your reading 6th sense will not betray a person, why because this Getting Started with OpenCart Module Development reserve written by well-known writer who knows well how to make book that may be understand by anyone who read the book. Written within good manner for you, still dripping wet every ideas and producing skill only for eliminate your own personal hunger then you still hesitation Getting Started with OpenCart Module Development as good book not merely by the cover but also with the content. This is one publication that can break don't evaluate book by its deal with, so do you still needing yet another sixth sense to pick that!? Oh come on your looking at sixth sense already alerted you so why you have to listening to a different sixth sense.

#### **Paul Avila:**

Beside this particular Getting Started with OpenCart Module Development in your phone, it might give you a way to get more close to the new knowledge or information. The information and the knowledge you will got here is fresh through the oven so don't end up being worry if you feel like an outdated people live in narrow commune. It is good thing to have Getting Started with OpenCart Module Development because this book offers to you readable information. Do you occasionally have book but you seldom get what it's exactly about. Oh come on, that will not happen if you have this with your hand. The Enjoyable agreement here cannot be questionable, such as treasuring beautiful island. Use you still want to miss that? Find this book in addition to read it from now!

#### **Andy McNeil:**

You will get this Getting Started with OpenCart Module Development by visit the bookstore or Mall. Just simply viewing or reviewing it may to be your solve issue if you get difficulties for the knowledge. Kinds of this book are various. Not only by simply written or printed but also can you enjoy this book by e-book. In the modern era just like now, you just looking from your mobile phone and searching what their problem. Right now, choose your own ways to get more information about your book. It is most important to arrange yourself to make your knowledge are still up-date. Let's try to choose right ways for you.

**Download and Read Online Getting Started with OpenCart Module Development Rupak Nepali #C24LONZSAFX**

### **Read Getting Started with OpenCart Module Development by Rupak Nepali for online ebook**

Getting Started with OpenCart Module Development by Rupak Nepali Free PDF d0wnl0ad, audio books, books to read, good books to read, cheap books, good books, online books, books online, book reviews epub, read books online, books to read online, online library, greatbooks to read, PDF best books to read, top books to read Getting Started with OpenCart Module Development by Rupak Nepali books to read online.

### **Online Getting Started with OpenCart Module Development by Rupak Nepali ebook PDF download**

**Getting Started with OpenCart Module Development by Rupak Nepali Doc**

**Getting Started with OpenCart Module Development by Rupak Nepali Mobipocket**

**Getting Started with OpenCart Module Development by Rupak Nepali EPub**